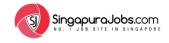

# **JOB SEEKER'S GUIDE**

#### **TABLE OF CONTENTS**

| JOB SEEKER'S LOGIN: Where to sign-in?                                | 1  |
|----------------------------------------------------------------------|----|
| JOB SEEKER'S LOGIN: How to reset password?                           |    |
| JOB SEEKER'S DASHBOARD: Where is My Dashboard?                       |    |
| JOB SEEKER'S DASHBOARD: Dashboard Statistics                         | 8  |
| JOB SEEKER'S DASHBOARD: Account Setting                              | 9  |
| ADD RESUME: How to Create Online Resume?                             | 10 |
| ADD RESUME: Preview Online Resume                                    |    |
| MY JOBS: How to Search Latest Jobs?                                  |    |
| MY JOBS: Search Jobs using 'Browse Jobs' function                    | 25 |
| MY JOBS: Job Recommendations                                         | 26 |
| MY JOBS: Job Recommendations Settings                                |    |
| MY JOBS: View Job Recommendations                                    |    |
| MY JOBS: Understanding A Job Ad                                      | 29 |
| MY JOBS: How to Apply for Jobs?                                      | 30 |
| MY JOBS: How to Apply for WhatsApp Jobs?                             | 32 |
| MY JOBS: Why I Can't Apply to a Job?                                 | 33 |
| MY JOBS: How can I know that I have successfully applied to the job? | 34 |
|                                                                      |    |

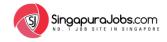

# | JOB SEEKER'S LOGIN: Where to sign-in?

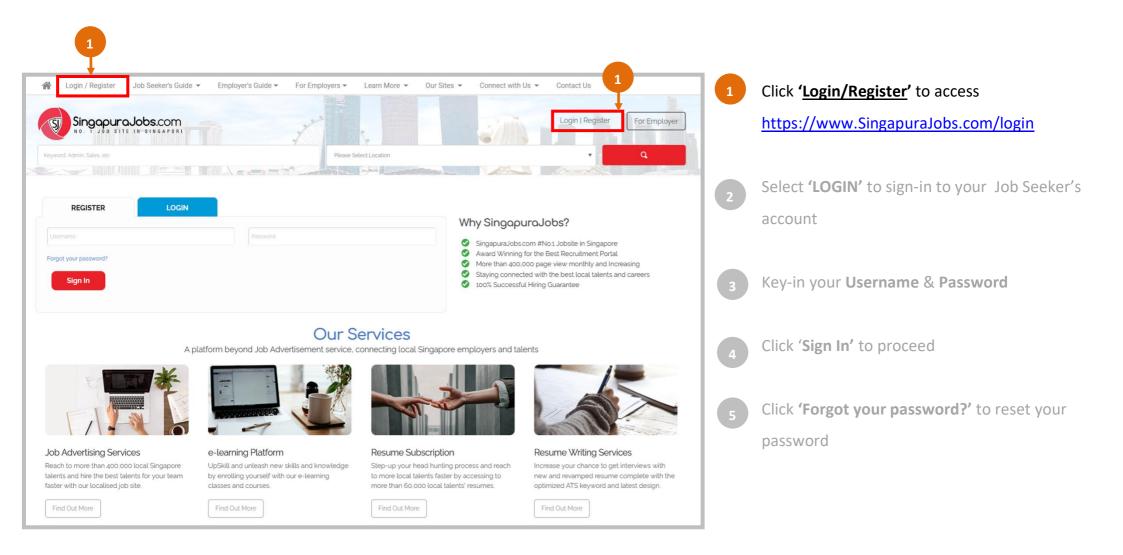

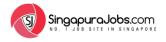

### **JOB SEEKER'S LOGIN:** Where to sign-in?

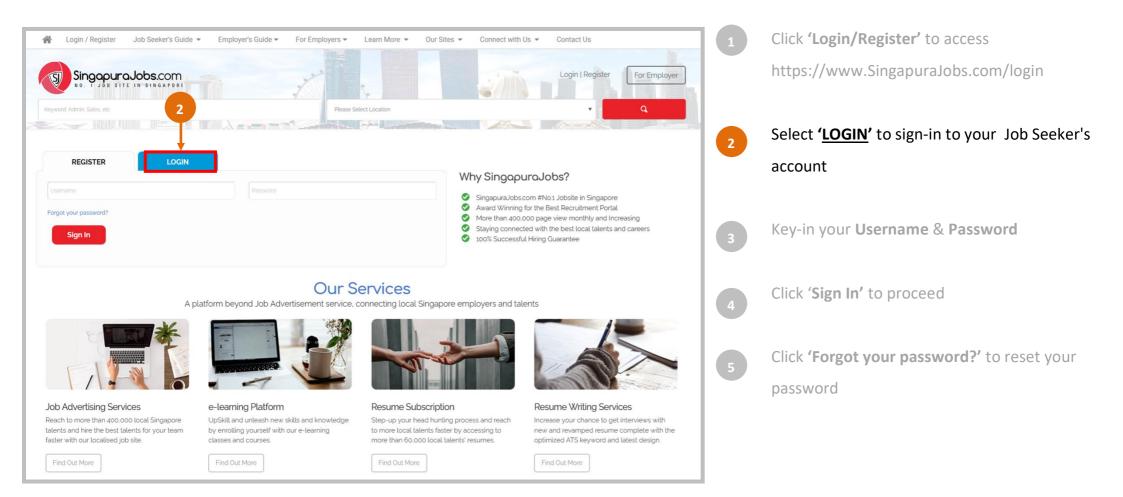

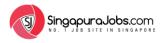

# **JOB SEEKER'S LOGIN:** Where to sign-in?

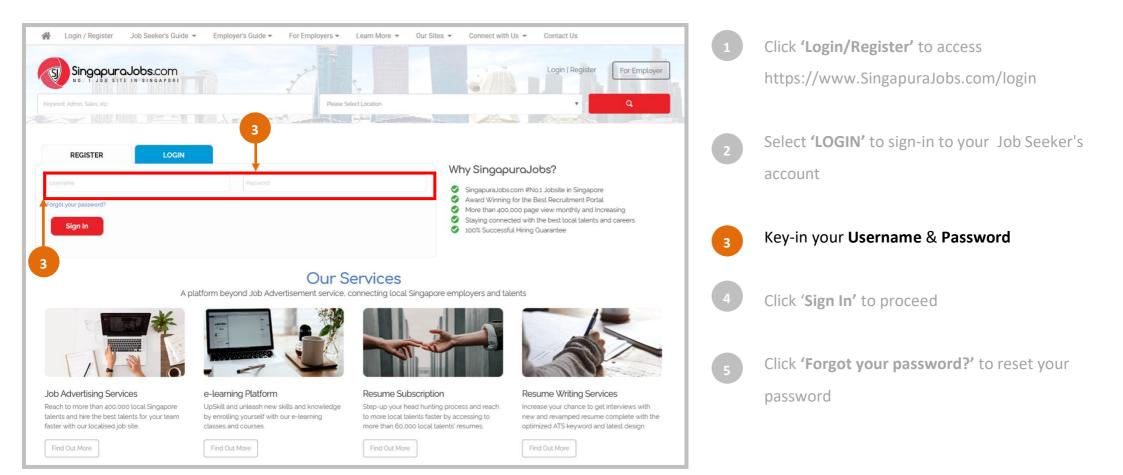

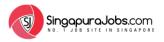

# **JOB SEEKER'S LOGIN:** Where to sign-in?

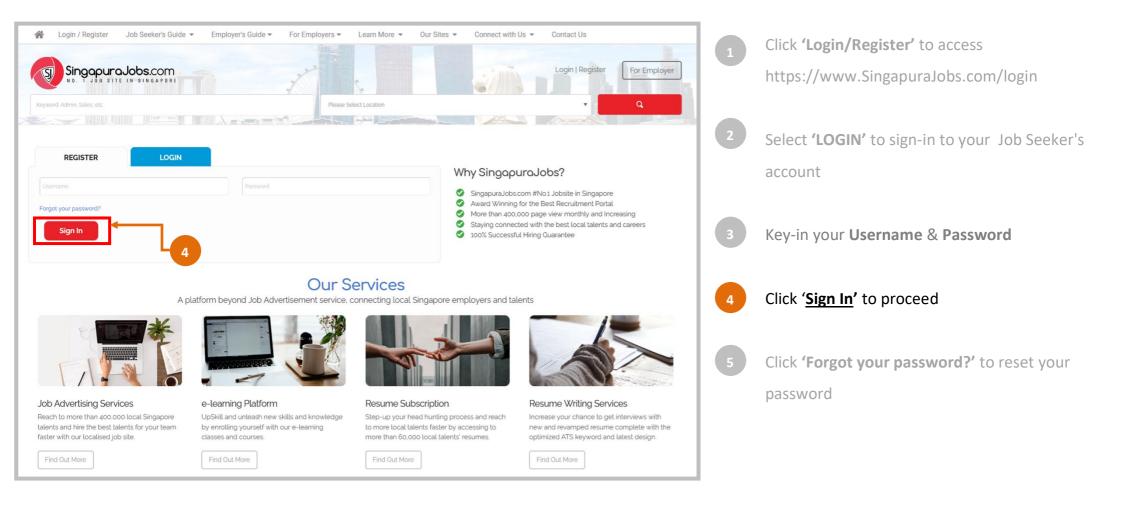

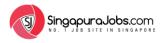

### **JOB SEEKER'S LOGIN:** How to reset password?

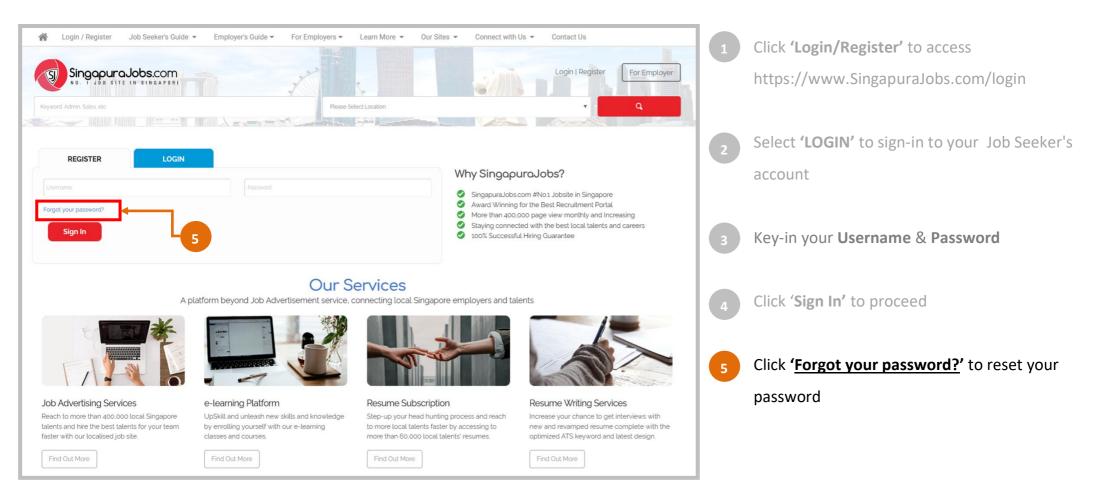

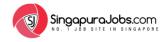

# | JOB SEEKER'S DASHBOARD: Where is <u>My Dashboard</u>?

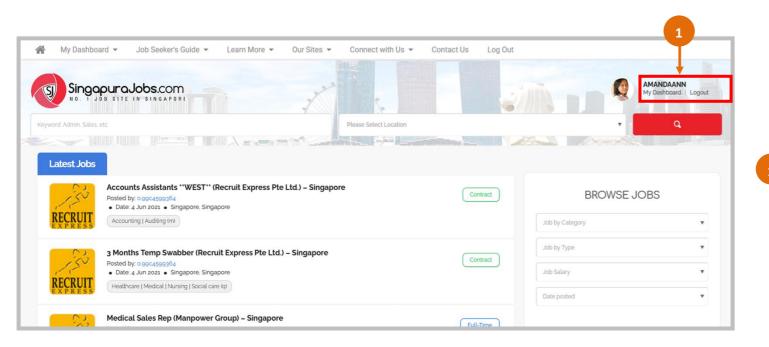

Once you are signed-in to your job seeker's account, you will notice your **User Name** appearing on the top right corner.

Click '<u>My Dashboard</u>' to proceed to access your Dashboard.

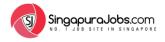

# **JOB SEEKER'S DASHBOARD:** What's in <u>My Dashboard</u>?

| yword: Admin, Sales, etc          |     |                                     | Please Select Location |                            | ▼ Q           |
|-----------------------------------|-----|-------------------------------------|------------------------|----------------------------|---------------|
|                                   |     |                                     |                        |                            |               |
|                                   |     | My Dashboard                        |                        |                            |               |
|                                   |     |                                     | 7                      |                            |               |
|                                   |     | Welcome, Aman                       | daann                  |                            |               |
| AMANDAANN                         |     | Username : amandaann                |                        | Email: amandaannleeann@gma | il.com        |
| JOB SEEKER ACCOUNT<br>Change Role |     | Account type : Job Seeker           |                        |                            |               |
|                                   |     | Last Login : May 17, 2021 - 9:51 AM |                        |                            |               |
|                                   |     | Member Since : March 10, 2021 -     | 9:06 AM                |                            |               |
| ly Dashboard                      | · • |                                     |                        |                            |               |
| > Dashboard Statistics            | (   |                                     |                        |                            |               |
| Account Setting                   |     | Resume Name                         | Date Created           | Last Modified              | Views Actions |
| lanage Resume (NEWI)              | *   | No resumes found.                   |                        |                            |               |
| ly Jobs                           | -   |                                     |                        |                            |               |
| ob Seeker's Guide                 |     |                                     |                        |                            |               |
| earn More                         |     |                                     |                        |                            |               |
|                                   |     |                                     |                        |                            |               |
| og Out                            |     |                                     |                        |                            |               |

Welcome, you have now entered '<u>My Dashboard'</u>.

Side Navigation Bar

2

- Refer and use this **Side Navigation Bar** to help guide you through all job seekerrelated pages that you'll like to access quickly.

2

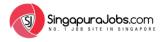

# | JOB SEEKER'S DASHBOARD: Dashboard Statistics

| Singapura Jobs.com              |                                                                                      |                        |                                      | Q        | AMANDAANN<br>My Dashboard   Logout |
|---------------------------------|--------------------------------------------------------------------------------------|------------------------|--------------------------------------|----------|------------------------------------|
| Keyword: Admin, Sales, etc      |                                                                                      | Please Select Location |                                      | •        | Q                                  |
|                                 |                                                                                      |                        |                                      | Arrent S |                                    |
| AMANDAANN<br>JOB SEEKER ACCOUNT | My Dashboard<br>Welcome, Amandaan<br>Username: amandaann<br>Account type: Job Seeker | n                      | <b>Email :</b> amandaannleeann@gmail | com      |                                    |
| Change Role                     | Last Login : May 17, 2021 - 9:51 AM                                                  |                        |                                      |          |                                    |
|                                 | Member Since : March 10, 2021 - 9:06 AM                                              |                        |                                      |          |                                    |
| My Dashboard                    |                                                                                      |                        |                                      |          |                                    |
| > Dashboard Statistics          | (                                                                                    |                        |                                      |          |                                    |
| Account betting                 | Resume Name                                                                          | Date Created           | Last Modified                        | Views    | Actions                            |
| Manage Resume (NEWT)            | No resumes found.                                                                    |                        |                                      |          |                                    |
| My Jobs 👻                       |                                                                                      |                        |                                      |          |                                    |
| Job Seeker's Guide 👻            |                                                                                      |                        |                                      |          |                                    |
| Learn More 👻                    |                                                                                      |                        |                                      |          |                                    |
| Log Out                         |                                                                                      |                        |                                      |          |                                    |
|                                 |                                                                                      |                        |                                      |          |                                    |

**My Dashboard** displays your job seeker account details as well as the access to view;

- Dashboard Statistics Your registered Email Address, Username, Account Type & Online Resume created
- Account Setting
- Ensure to upload your 'Profile Photo'
  Update your Email Address under the
  My Info section
- Change your Password

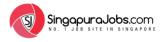

### | JOB SEEKER'S DASHBOARD: Account Setting

| ayword Admin. Sales, etc                       |                                      | Please Select Location                                                                      |
|------------------------------------------------|--------------------------------------|---------------------------------------------------------------------------------------------|
| AMANDAANN<br>JOB SEEKER ACCOUNT<br>Change Role | Profile Photo                        | 4 Upload Profile Image                                                                      |
| My Dashboard   Dashboard Statistics            | My Info                              |                                                                                             |
| <ul> <li>Account Setting</li> </ul>            | Username (Cannot be changed).        | amandaann                                                                                   |
| Manage Resume (NEW)                            | First Name                           |                                                                                             |
| My Jobs                                        | ·                                    |                                                                                             |
| Job Seeker's Guide                             | Last Name                            |                                                                                             |
| Learn More                                     | Nickname                             | amandaann                                                                                   |
| Log Out                                        | Display Name                         | amandaann                                                                                   |
| CONNECT WITH US                                | Email Address                        | amandaannleeann@gmail.com                                                                   |
| Facebook Page                                  | Contact Number                       |                                                                                             |
| Facebook Group                                 | Facebook ID                          |                                                                                             |
|                                                | Current Address                      |                                                                                             |
| (O) Instagram                                  |                                      |                                                                                             |
| Twitter                                        |                                      | 1                                                                                           |
|                                                | Change password                      | 4                                                                                           |
| CONTACT US                                     | Leave this field blank unless you we | ould like to change your password. Your password should be at least seven characters long.  |
| +6010-9770088                                  | New Password                         | una une la sinange your passwara, nour passwara sinauto de al teast seven cinaracters tañg. |
| info@SingapuraJobs.com                         |                                      |                                                                                             |
| Live Chat with Us                              | Password Again                       |                                                                                             |
|                                                |                                      | Strength indicator                                                                          |

**My Dashboard** displays your job seeker account details as well as the access to view;

**Dashboard Statistics** 

Your registered Email Address, Username, Account Type & Online Resume created

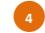

#### Account Setting

- i. Ensure to upload your 'Profile Photo'
- ii. Update your Email Address under the My Info section
- iii. Change your Password

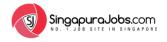

### **ADD RESUME:** *How to Create Online Resume?*

| Singapura Jobs.com<br>No. 1 JBB STEE IN-SUNGAPOR<br>Keyword Admin. Sales. etc | Please Select Location                                                                                                    | Manbaann<br>My Dashboard   Logout | Remember to always use the <b>Side Navigation Bar</b><br>on the left.                                                                           |
|-------------------------------------------------------------------------------|----------------------------------------------------------------------------------------------------|-----------------------------------|----------------------------------------------------------------------------------------------------|
|                                                                               |                                                                                                    |                                   | > Go to 'Manage Resume'                                                                                                    |
| AMANDAANN<br>JOB SEEKER ACCOUNT<br>Change Role                                | My Dashboard<br>Welcome, Amandaann<br>Username: amandaann<br>Account type: Job Seeker<br>Last Login: May 17, 2021 - 9:51 AM | Email: amandaarnleeann@gmail.com  | <ul> <li>&gt; Click 'Add Resume'</li> <li>You will be directed to '<u>Add Resume</u>' page to<br/>begin creating your Online Resume.</li> </ul> |
| My Dashboard                                                                  | Member Since : March 10, 2021 - 9:06 AM                                                                                     |                                   |                                                                                                    |
| Manage Resume (NEW)                                                           |                                                                                                    |                                   |                                                                                                    |
| > Add Resume                                                                  | Resume Name Date Created                                                                                                    | Last Modified Views Actions       |                                                                                                    |
| > Professional Resume Services                                                | No resumes found.                                                                                                    |                                   |                                                                                                    |
| My Jobs 👻                                                                     |                                                                                                    |                                   |                                                                                                    |
| Job Seeker's Guide 👻                                                          |                                                                                                    |                                   |                                                                                                    |

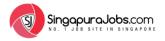

#### | ADD RESUME: *How to Create Online Resume?*

|                                                                                  |                                                                                                  |                                                                                        |   | How to <u>Add Resume</u> ?                                                                                                    |
|----------------------------------------------------------------------------------|--------------------------------------------------------------------------------------------------|----------------------------------------------------------------------------------------|---|----------------------------------------------------------------------------------------------------|
| SingapuroJobs.com                                                                | 1                                                                                                | Bears Writed Logith                                                                    |   | Follow the steps to complete the input of all essential information;                                                                                     |
|                                                                                  | Profile Photo                                                                                    |                                                                                        | 1 | <b>Profile Photo</b> section: Upload your professional profile photo (preferred size of '200 pixel x 200 pixel'). <i>Tip: Avoid causal or blur image</i> |
| AMANDAANN<br>Jos BERER ACOUNT<br>Change Rice<br>My Dashboard<br>Manage Resume Co | Upload Attachment (O                                                                             | · · · · · · · · · · · · · · · · · · ·                                                  | 2 | <b>Upload Attachment (Optional):</b><br>Upload your supporting document <i>(in Word doc or pdf)</i>                                                      |
| Professional Resume Services My Jobs Job Seeker's Guide Learn More Log Out       | No reactioned Only pet. doc.                                                                     | . doc; max z MB                                                                        | 3 | About Me section: Key-in all basic information                                                                                                    |
| CONNECT WITH US                                                                  | Full Namo"<br>Email Address<br>Phone Number (Optional)<br>Mobile Number                          | Amanda Ann<br>amandaamagmal.com<br>Telephone No including area code<br>=focue/8props   | 4 | Spoken Language section: Choose and tick which language skill that you possess                                                                           |
|                                                                                  | Professional Sector<br>Highest Education Level<br>Desired Salary (1766<br>Nationality & Location | Accounting (Auditing Im)  Terriary (Buchelor's Degree)  500  Sarawak Kuching, Mulaysia | 5 | Career Objective & Summary section                                                                                                    |
| Hold Singapura Jobs.com     Hold Singapura Jobs.com     Live Chat with Us        | Birth Waar                                                                                       | 1902                                                                                   | 6 | Experience section: Include complete details of your working experience.                                                                                 |
|                                                                                  |                                                                                                  |                                                                                        | 7 | Education section: Include your education qualification                                                                                                  |
|                                                                                  |                                                                                                  |                                                                                        | 8 | Skills & Specialties section: Include your Hard Skills & Soft Skills                                                                                     |

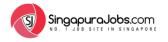

### ADD RESUME: *How to Create Online Resume?*

|                                                                                                    |                                                                                       |                                                                                                    |           | Follow the steps to complete the input of all essential information;                                                                                     |
|----------------------------------------------------------------------------------------------------|---------------------------------------------------------------------------------------|----------------------------------------------------------------------------------------------------|-----------|----------------------------------------------------------------------------------------------------|
| SingopuraJobs.com                                                                                       | Profile Photo                                                                         | Plane Select Location                                                                               | 1         | <b>Profile Photo</b> section: Upload your professional profile photo (preferred size of '200 pixel x 200 pixel'). <i>Tip: Avoid causal or blur image</i> |
| AMANDAANN<br>JOB SEEKER ACCOUNT<br>Charge Role<br>My Dashboard                                          | Upload Attachment (Opt                                                                | k                                                                                                   | <b></b> 2 | <b>Upload Attachment (Optional):</b><br>Upload your supporting document <i>(in Word doc or pdf)</i>                                                      |
| Manage Resume  Add Resume Add Resume Professional Resume Services My Jobs Lob Seeker's Guide Learn More | Uniter Attached                                                                       | . ≰ Upload Attachment (Optional)<br>ix max z M8                                                     | 3         | About Me section: Key-in all basic information                                                                                                    |
| CONNECT WITH US                                                                                         | About Me<br>Full Name'<br>Email Address<br>Phone Number (Optional)                    | Amanda Ann<br>amandaanniiggmail.com<br>Tielephone No. including area code                           | 4         | Spoken Language section: Choose and tick which language skill that you possess                                                                           |
| Contact US                                                                                              | Mobile Number<br>Professional Sector<br>Highest Education Level<br>Desired Salary (BM | Healt Appropriate       Accounting I Auditing (mi)       Thetary Blacheliar's Degreeit       \$2500 | 5         | Career Objective & Summary section                                                                                                    |
| <ul> <li>+6010-9770088</li> <li>info@SingapuraJobs.com</li> <li>Live Chat with Us</li> </ul>            | Nationality & Location<br>Birth Year                                                  | Sarawak Huching Molaysia •<br>1993 •                                                                | 6         | Experience section: Include complete details of your working experience.                                                                                 |
|                                                                                                    |                                                                                       |                                                                                                    | 7         | Education section: Include your education qualification                                                                                                  |
|                                                                                                    |                                                                                       |                                                                                                    | 8         | Skills & Specialties section: Include your Hard Skills & Soft Skills                                                                                     |

How to Add Resume?

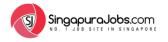

### | ADD RESUME: *How to Create Online Resume?*

| Singapura Jobs.com                                                                                         |                                                                                                    | Follow the steps to complete the input of all essential information;                                                                                     |
|----------------------------------------------------------------------------------------------------|----------------------------------------------------------------------------------------------------|----------------------------------------------------------------------------------------------------|
| Reynord Admin, Sales, etc.                                                                                 | Profile Photo                                                                                                    | <b>Profile Photo</b> section: Upload your professional profile photo (preferred size of '200 pixel x 200 pixel'). <i>Tip: Avoid causal or blur image</i> |
| AMANDAANN<br>Jos EEBER ACCOUNT<br>Change Rice<br>My Dashboard<br>Manage Resume Co                          | L Upload Profile Profile | <sup>2</sup> Upload Attachment (Optional):<br>Upload your supporting document <i>(in Word doc or pdf)</i>                                                |
| Add Resume     Professional Resume Services      My Jobs     Job Seeker's Guide     Learn More     Log Out | Lupioad Attachment (Optiona) Only pdf. doc. docx, max 2 M8 About Me                                                                                                    | <b>About Me</b> section: Key-in all basic information                                                                                                    |
| CONNECT WITH US                                                                                            | Full Name'     Amanda Ann       Email Address     amandaannagmal.com       Phone Number (Optional)     Telephone No. including area code       Mobile Number     +BoqLe@gogga                                                                                                    | 4 Spoken Language section: Choose and tick which language skill that you possess                                                                         |
|                                                                                                    | Profestional Sector         Accounting (Auditing (m)         •           Highest Education Level         Tertiary (Bachelor's Degree)         •           Desired Salary (RM)         3660         •           Nationality & Location         Surawak, Kuching Malaysia         •                                                                                                    | 5 Career Objective & Summary section                                                                                                    |
| Live Chat with Us                                                                                          | Birdh Vear 1992                                                                                                    | Experience section: Include complete details of your working experience.                                                                                 |
|                                                                                                    |                                                                                                    | 7 Education section: Include your education qualification                                                                                                |
|                                                                                                    |                                                                                                    | 8 Skills & Specialties section: Include your Hard Skills & Soft Skills                                                                                   |

How to Add Resume?

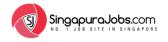

#### ADD RESUME: *How to Create Online Resume?*

| Spoken Languages           English         Malay         Chinese Mandarm         Native Languages leg Bain Bidayuh etd         Indian Languages leg Tamil, Hindl, etc)           Other Foreign Languages         Other Foreign Languages         Indian Languages leg Tamil, Hindl, etc) | How to <u>Add Resume</u> ?<br>Follow the steps to complete the input of all essential information;                                                       |
|----------------------------------------------------------------------------------------------------|----------------------------------------------------------------------------------------------------|
| Career Objective & Summary<br>B I ※ 臣 臣 任 ~ 臣 主 臣 の 認 亜 X 臣<br>Paragraph ※ 以 臣 <u>A</u> × 盛 ぐ Ω 年 取 つ ぐ ●                                                                                                    | <b>Profile Photo</b> section: Upload your professional profile photo (preferred size of '200 pixel x 200 pixel'). <i>Tip: Avoid causal or blur image</i> |
| 2                                                                                                    | Upload Attachment (Optional):<br>Upload your supporting document <i>(in Word doc or pdf)</i>                                                             |
| P Experiences                                                                                                    | About Me section: Key-in all basic information                                                                                                    |
| Detail your work experience, including details on your employers, job rotes and responsibilities.<br>B I ~ E E 4 - E 主 き ぞ 没 豆 本 量<br>Paragraph ・ 보 E 人・ @ ク Ω 年 取 う ぐ ●                                                                                                    | <b>Spoken Language</b> section: Choose and tick which language skill that you possess                                                                    |
| 5                                                                                                    | Career Objective & Summary section                                                                                                    |
| P                                                                                                    | Experience section: Include complete details of your working experience.                                                                                 |
| 7                                                                                                    | Education section: Include your education qualification                                                                                                  |
| 8                                                                                                    | Skills & Specialties section: Include your Hard Skills & Soft Skills                                                                                     |

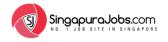

#### ADD RESUME: *How to Create Online Resume?*

| Spoken Languages         English       Malay         Chinese Mandarin       Native Languages leg. Ban. Bidayuh etcl         Indian Languages (eg. Tamil, Hind, etcl)         Other Foreign Languages | How to <u>Add Resume</u> ?<br>Follow the steps to complete the input of all essential information;                                                       |
|----------------------------------------------------------------------------------------------------|----------------------------------------------------------------------------------------------------|
| Career Objective & Summary<br>B I ← 臣 臣 低 ー 臣 主 ほ の 認 亜 米 囲<br>Paragraph ・ 및 亜 人 童 ク Ω 译 寺 ち ご ●                                                                                                    | <b>Profile Photo</b> section: Upload your professional profile photo (preferred size of '200 pixel x 200 pixel'). <i>Tip: Avoid causal or blur image</i> |
|                                                                                                    | 2 Upload Attachment (Optional):<br>Upload your supporting document <i>(in Word doc or pdf)</i>                                                           |
| P Experiences                                                                                                    | 3 About Me section: Key-in all basic information                                                                                                    |
| Detail your work experience, including details on your employers, job roles and responsibilities.<br>B I ~ モ 臣 低 - 臣 主 主 合 松 臣 王 圖<br>Pursgraph ・ 및 ☰ A + 〇 ク Ω 译 手 つ ぐ ●                            | 4 Spoken Language section: Choose and tick which language skill that you possess                                                                         |
| e                                                                                                    | <b>Career Objective &amp; Summary</b> section                                                                                                    |
| P                                                                                                    | <sup>6</sup> Experience section: Include complete details of your working experience.                                                                    |
|                                                                                                    | 7 Education section: Include your education qualification                                                                                                |
|                                                                                                    | 8 Skills & Specialties section: Include your Hard Skills & Soft Skills                                                                                   |

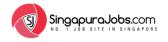

#### | ADD RESUME: *How to Create Online Resume?*

| Spoken Languages         English       Malay         Other Foreign Languages         Other Foreign Languages                                                                   |   | How to <u>Add Resume</u> ?<br>Follow the steps to complete the input of all essential information;                                                       |
|----------------------------------------------------------------------------------------------------|---|----------------------------------------------------------------------------------------------------|
| Career Objective & Summary<br>B I E 主 主 の 認 国 × 国<br>Personet ・ 史 王 人・ @ ク Ω 根 野 う 个 @                                                                                         | 1 | <b>Profile Photo</b> section: Upload your professional profile photo (preferred size of '200 pixel x 200 pixel'). <i>Tip: Avoid causal or blur image</i> |
|                                                                                                    | 2 | Upload Attachment (Optional):<br>Upload your supporting document <i>(in Word doc or pdf)</i>                                                             |
| р                                                                                                    | 3 | About Me section: Key-in all basic information                                                                                                    |
| Experiences Detail your work experience, including details on your employers, job roles and responsibilities. B I ベ E E G - 王 王 の 22 표 X 圖 Paragraph ・ 및 圖 人 4 曲 ク Ω 律 取 う ぐ ● | 4 | Spoken Language section: Choose and tick which language skill that you possess                                                                           |
|                                                                                                    | 5 | Career Objective & Summary section                                                                                                    |
| P                                                                                                    | 6 | <b>Experience</b> section: Include complete details of your working experience.                                                                          |
|                                                                                                    | 7 | Education section: Include your education qualification                                                                                                  |
|                                                                                                    | 8 | Skills & Specialties section: Include your Hard Skills & Soft Skills                                                                                     |

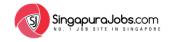

### ADD RESUME: *How to Create Online Resume?*

| Educations                                                                                         |   | How to <u>Add Resume</u> ?<br>Follow the steps to complete the input of all essential information;                                                       |
|----------------------------------------------------------------------------------------------------|---|----------------------------------------------------------------------------------------------------|
| Detail your education, including details on your qualifications and schools/universities attended. |   | To now the steps to complete the input of an essential mornation,                                                                                        |
| B I *** 臣 E E = = = = = = = = = = の 認 亜 X 国<br>Pangraph ** 単 亜 <u>A</u> * 幽 ジ Ω 様 野 つ パ Φ          |   |                                                                                                    |
|                                                                                                    | 1 | <b>Profile Photo</b> section: Upload your professional profile photo (preferred size of '200 pixel x 200 pixel'). <i>Tip: Avoid causal or blur image</i> |
| P                                                                                                  | 2 | Upload Attachment (Optional):<br>Upload your supporting document <i>(in Word doc or pdf)</i>                                                             |
| Skills & Specialities<br>B I == 臣 任 - 臣 主 ラ ジ 国 X 国<br>Peragraph - 山 三 点 * 幽 ジ Ω 夜 形 つ ご @         | 3 | About Me section: Key-in all basic information                                                                                                    |
|                                                                                                    | 4 | Spoken Language section: Choose and tick which language skill that you possess                                                                           |
| P By submitting your online resume and CV, you agree to our Terms of Use and Privacy Policy        | 5 | Career Objective & Summary section                                                                                                    |
| Save                                                                                               | 6 | Experience section: Include complete details of your working experience.                                                                                 |
| L                                                                                                  | 7 | Education section: Include your education qualification                                                                                                  |
|                                                                                                    | 8 | Skills & Specialties section: Include your Hard Skills & Soft Skills                                                                                     |

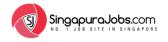

#### | ADD RESUME: *How to Create Online Resume?*

|   |                                                                                                    |   | How to <u>Add Resume</u> ?                                                          |
|---|----------------------------------------------------------------------------------------------------|---|-------------------------------------------------------------------------------------|
|   | Educations                                                                                         |   | Follow the steps to complete the input of all essential information;                |
|   | Detail your education, including details on your qualifications and schools/universities attended. |   |                                                                                     |
|   | B I === 日 44 - 王王王 (2) 22 三 X 国<br>Paragraph * 以 三 <u>A</u> * 幽 ク Ω 洋 手 ヘ /* ●                     |   | Profile Dhote costions, Unload your professional profile photo                      |
|   |                                                                                                    |   | <b>Profile Photo</b> section: Upload your professional profile photo                |
|   |                                                                                                    |   | (preferred size of '200 pixel x 200 pixel'). <i>Tip: Avoid causal or blur image</i> |
|   |                                                                                                    |   |                                                                                     |
|   |                                                                                                    |   | Upload Attachment (Optional):                                                       |
|   | P                                                                                                  | 2 | Upload your supporting document (in Word doc or pdf)                                |
|   |                                                                                                    |   |                                                                                     |
|   | Skills & Specialities                                                                              |   |                                                                                     |
|   |                                                                                                    | 3 | About Me section: Key-in all basic information                                      |
|   | B I E E E E E E E E E E E E E E E                                                                  | 3 |                                                                                     |
|   |                                                                                                    |   | Spoken Language section: Choose and tick which language skill that you              |
|   |                                                                                                    | 4 | possess                                                                             |
|   |                                                                                                    |   |                                                                                     |
|   |                                                                                                    |   |                                                                                     |
|   | p A                                                                                                | 5 | Career Objective & Summary section                                                  |
| L | By submitting your online resume and CV, you agree to our Terms of Use and Privacy Policy          |   |                                                                                     |
|   | Save                                                                                               |   | Experience section: Include complete details of your working                        |
|   |                                                                                                    | 6 | experience.                                                                         |
|   |                                                                                                    |   |                                                                                     |
|   |                                                                                                    |   |                                                                                     |
|   |                                                                                                    | 7 | Education section: Include your education qualification                             |
|   |                                                                                                    |   |                                                                                     |
|   |                                                                                                    | 8 | Skills & Specialties section: Include your Hard Skills & Soft Skills                |
|   |                                                                                                    |   | Skiis & Specialites Section. Include your natu Skiis & Solt Skiis                   |

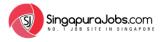

#### **ADD RESUME:** *Preview Online Resume*

|                                 | Control Nor +6014-891052      Email: amarchanniggmail.com                                                                                                    | ne |
|---------------------------------|----------------------------------------------------------------------------------------------------|----|
|                                 | Age: 29      Nationality & Location: Singapore                                                                                                    |    |
| AMANDAANN<br>JOB SEEKER ACCOUNT | · · · · · · · · · · · · · · · · · · ·                                                                                                    |    |
| Change Role                     | Professional Information                                                                                                    |    |
|                                 | Professional Sector: Accounting (Auditing (m)     Desired Salary: RM3500     Highest Education Level: Tertiary (Bachelor's Degree)     Spoken Languages: English: Malay                                                                                                    |    |
| My Dashboard                    | Trighter concenter or carbon y tobalises a segrees     Spown carguages. Englist, Molay                                                                                                    |    |
| Manage Resume (NW)              |                                                                                                    |    |
|                                 | Career Objective & Summary     Accounting Analyst combining cross-functional competencies in cost-reduction, data analysis, financial reporting and project.                                                                                                    |    |
| Learn More                      | management. Expertise in project implementation, analyzing data and creating and executing standard operating policies and<br>procedures to positively impact the organizational goals Produce in this institying dataforming areas and achieving corrective<br>measures. Recognized by executive management as dependiable leader, with the ability to combute as a stame player, coach |    |
| Log Out                         | measures. Recognized by executive management as a dependable leader, with the ability to contribute as a team player, coach<br>and develop colleagues and interface with professionals of all levels.                                                                                                    |    |
| -955.850)                       |                                                                                                    |    |
|                                 | Experiences Accounting Analyst   Ocean Master Credit Union   2014 - Present                                                                                                    |    |
| CONNECT WITH US                 | Analyzed monitored, and reconciled general ledger including Automated Clearing House IACM: share SAS, Automated Teller Machine (ATM mobile, deposit, and cash advance accounts.                                                                                                    |    |
| Facebook Page                   | Created, send and track outgoing and Meaning cash letters.                                                                                                    |    |
| Facebook Group                  | Established manual corrections to ACH. ATM. Check, Mobile, and Wire programs.     Selected to serve as primary ACH coordinator charged with processing daily ACH files, as well as preparing and posting                                                                                                    |    |
| in Linkedin                     | journal vouchers, reclamation, originations, payroll, discrepancies, and death notices.  Reverote policies and procedures across all electronic banking sources to increase efficiency.                                                                                                    |    |
| O Instagram                     | Account cum Finance Assistant Manager   APAC Energy Services Sdn Bhd   2014 - 2017<br>Monthly sales analysis for inter-company billing                                                                                                    |    |
| Twitter                         | Stock maintenance     Submission of sales tax                                                                                                    |    |
|                                 | Inter-company reconciliation                                                                                                    |    |
| CONTACT US                      | Payroll (OnE Ouldk Pay)     Ad-Hoc for admin                                                                                                    |    |
| +6010-9770088                   | Year-end closing and liaise with auditor     Managed petty cash, AR, AP                                                                                                    |    |
| ☑ info@SingapuraJobs.com        | Bank records for daily and monthly using Hexagon                                                                                                    |    |
| Live Chat with Us               | Accounts Clerk   Lea Holdings (M) Sidn Bhd   2011 - 2014<br>Preparation of appointment letters                                                                                                    |    |
|                                 | Prepare monthly bank & cash reports'     Process company's payroll                                                                                                    |    |
|                                 | Prepare monthly journal reports     Complete Statutory Forms – Socio                                                                                                    |    |
|                                 | Compare annual promo-actual     Checking overtime & claims                                                                                                    |    |
|                                 | Educations                                                                                                    |    |
|                                 | Certified Accounting Technician (CAT)   Institute Of Certified Public Accountants Of Singapore (ICPAS)   2009-2010                                                                                                    |    |
|                                 | CAT Level A - (1) Transaction Accounting. (2) Office Practice & Procedures     CAT Level B (1) Maintaining Financial Records & Accounts                                                                                                    |    |
|                                 | CAT Level B (2) Cost Accounting Systems: (2) Information Technology Processes     CAT Level C – Drafting Financial Statements                                                                                                    |    |
|                                 | Diploma in Business Administrative   IBS College Sarawak   2006-2009                                                                                                    |    |
|                                 | Finance and Accounting Management     COPA 333                                                                                                    |    |
|                                 | Skills & Specialities                                                                                                    |    |
|                                 | Data Analysis                                                                                                    |    |
|                                 | Accounting Analysis     General Ledger                                                                                                    |    |
|                                 | Accounts Payable / Receivable     Ouality Assurance                                                                                                    |    |
|                                 | Charge Management     Vender Management                                                                                                    |    |
|                                 | Software UBS Accounting                                                                                                    |    |

Upon submission of all Resume details, you will be directed to your completed **Online Resume page**.

Review your Online Resume; ensure all information are accurate

Edit Online Resume to make amendment on your resume

Delete Online Resume to delete your resume

Note: Once you have deleted your online resume, it will be removed and you will need to Add Resume.

*Refer to page 10 to 18 to re-create your online resume.* 

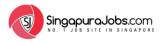

### ADD RESUME: Preview Online Resume

| AMANDAANN                         | AMANDA ANN  Meddels Nor -45014-550052 Strendt smanddauroggenält.com  Meddels Nor -45014-550052 Strendt smanddauroggenält.com  Meddels Nor -45014-550052 Strendt smanddauroggenält.com  Meddels Nor -45014-550052 Strendt smanddauroggenält.com                                                                                                    |    |
|-----------------------------------|----------------------------------------------------------------------------------------------------|----|
| JOB SEEKER ACCOUNT<br>Change Role | Professional Information                                                                                                    | Г  |
|                                   | Professional Sector: Accounting   Auditing (m) Desired Salary: RM3500                                                                                                    |    |
| My Dashboard                      | Highest Education Level: Tertiary (Bachelor's Degree) Spoken Languages: English, Malay                                                                                                    |    |
| Manage Resume (NON)               | •                                                                                                    |    |
| My Jobs                           | Career Objective & Summary                                                                                                    |    |
| Job Seeker's Guide                | <ul> <li>Accounting Analysis combining orosi-functional competitiones in cost-reduction, data analysis financial reporting and project<br/>management. Expertise in project implementation, analysing data and creating and executing standard operating policies and<br/>procedures to polithely impact the organizational goals. Prodicient in identifying challenging areas and achieving corrective</li> </ul> |    |
| Learn More<br>Log Out             | <ul> <li>procedures to positively impact the organizational goals. Profession in identifying balanging areas and achieving corrective measures. Recogniced by exolute management as a dependable leader, with the ability to contribute as a hearn player, coach and develop colleagues and interface with professionals of all levels.</li> </ul>                                                                 | L. |
|                                   | Experiences                                                                                                    |    |
| CONNECT WITH US                   | Accounting Analyst   Ocean Master Credit Union   2014 - Present                                                                                                    |    |
|                                   | <ul> <li>Analyzed monitored, and reconciled general ledger including Automated Clearing House (ACM), share SAS, Automated<br/>Teller Machine (ATM), mobile, deposit, and cash advance accounts.</li> </ul>                                                                                                    |    |
| Facebook Page                     | Created, send and track outgoing and Meaning cash letters     Established manual corrections to ACH. ATM. Check. Mobile. and Wire programs.                                                                                                    |    |
| Facebook Group                    | <ul> <li>Selected to serve as primary ACH coordinator charged with processing daily ACH flex, as well as preparing and posting journal vouchers, reclamation, originations, payroll, discrepancies, and death notices.</li> </ul>                                                                                                    |    |
| Linkedin                          | Rewrote policies and procedures across all electronic banking sources to increase efficiency.                                                                                                    |    |
| () Instagram                      | Account cum Finance Assistant Manager   APAC Energy Services 5dn Bhd   2014 - 2017  Monthly sales analysis for inter-company billing                                                                                                    |    |
| Twitter                           | Stock maintenance     Submission of sales tax                                                                                                    |    |
|                                   | Inter-company reconciliation                                                                                                    |    |
| CONTACT US                        | Payroll IOnE Cuick Payl     Ad-Hoc for admin                                                                                                    |    |
| +6010-9770088                     | Vear-end closing and liaise with auditor     Managed petty cash, AR AP                                                                                                    |    |
| info@SingapuraJobs.com            | Bank records for daily and monthly using Hexagon                                                                                                    |    |
| Live Chat with Us                 | Accounts Clerk   Lea Holdings (M) Sdn Bhd   2011 - 2014<br>• Preparation of appointment letters                                                                                                    |    |
|                                   | Prepare monthly bank & cash reports'     Process company's payroll                                                                                                    |    |
|                                   | Prepare monthly journal reports     Complete Statutory Forms – Socio                                                                                                    |    |
|                                   | Compare saturatory + crime - Social     Checking overtime & claims                                                                                                    |    |
|                                   | Educations                                                                                                    | Ŀ  |
|                                   | Certified Accounting Technician (CAT)   Institute Of Certified Public Accountants Of Singapore (ICPAS)   2009-2010<br>CAT Level A - L1 Transaction Accounting. (2) Office Practice & Procedures                                                                                                    |    |
|                                   | CAT Level B (J) Mantaning Financial Records & Accounts     CAT Level B (J) Mantaning Financial Records & Accounts     CAT Level B (J) Cost Accounting Systems (1) Information Technology Processes                                                                                                    |    |
|                                   | CAT Level C - Drafting Financial Statements                                                                                                    |    |
|                                   | Diploma in Business Administrative   IBS College Sarawak   2006-2009 Finance and Accounting Management Finance and Accounting Management                                                                                                    |    |
|                                   | COP( 33)     COP( 33)                                                                                                    | Ŀ  |
|                                   | Skills & Specialities                                                                                                    |    |
|                                   | Data Analysis     Accounting Analysis                                                                                                    |    |
|                                   | Centeral Ledger     Accounts Payable / Receivable                                                                                                    |    |
|                                   | Ouality Assurance     Charles Assurance     Charles Assurance     Charles Management                                                                                                    |    |
|                                   | Vender Management                                                                                                    |    |
|                                   | Software: UBS Accounting                                                                                                    |    |

E: info@SingapuraJobs.com | W: www.SingapuraJobs.com

Upon submission of all Resume details, you will be directed to your completed Online Resume page.

Review your Online Resume; ensure all information are accurate

Edit Online Resume to make amendment on your resume

Delete Online Resume to delete your resume

Note: Once you have deleted your online resume, it will be removed and you will need to Add Resume.

*Refer to page 10 to 18 to re-create your online resume.* 

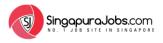

### ADD RESUME: Preview Online Resume

| word Admin. Sales. etc | Reas force (academ                                                                                                    | Q                |
|------------------------|----------------------------------------------------------------------------------------------------|------------------|
|                        | AMANDA ANN  Amanda Ann  Amanda Ann  Amanda | it Online Resume |
| AMANDAANN              |                                                                                                    |                  |
| JOB SEEKER ACCOUNT     | Professional Information                                                                                                    |                  |
| Change Role            | Professional Sector: Accounting ( Auditing (m) Desired Salary: RM3600                                                                                                    |                  |
| Ay Dashboard 👻         | Highest Education Level: Tertiary (Bachelor's Degree) Spoken Languages: English, Malay                                                                                                    |                  |
|                        |                                                                                                    |                  |
| Manage Resume 🕅 👻      |                                                                                                    |                  |
| Ay Jobs 👻              | Career Objective & Summary                                                                                                    |                  |
| lob Seeker's Guide 🔹   | Accounting Analyst combining cross-functional competencies in cost-reduction, data analysis, financial reporting and project<br>management. Expertise in project implementation, analysing data and creating and executing standard operating policies and                                                                                                    |                  |
| earn More 👻            | procedures to positively impact the organizational goals. Proficient in identifying challenging areas and achieving corrective<br>measures. Recognized by executive management as a dependable leader, with the ability to contribute as a team player, coach                                                                                                    |                  |
| .og Out                | and develop colleagues and interface with professionals of all levels.                                                                                                    |                  |
|                        |                                                                                                    |                  |
|                        | Experiences                                                                                                    |                  |
| CONNECT WITH US        | Accounting Analyst   Ocean Master Credit Union   2014 – Present                                                                                                    |                  |
|                        | <ul> <li>Analyzed monitored, and reconciled general ledger including Automated Clearing House IACMI, share SAS, Automated<br/>Teller Machine (ATMI, mobile, deposit, and cash advance accounts.</li> </ul>                                                                                                    |                  |
| Facebook Page          | Created, send and track outgoing and Meaning cash letters.                                                                                                    |                  |
| Facebook Group         | Established manual corrections to ACH. ATM. Check. Mobile. and Wire programs.     Selected to serve as primary ACH coordinator charged with processing daily ACH files, as well as preparing and posting                                                                                                    |                  |
| in Linkedin            | journal vouchers, reclamation, originations, payroll, discrepancies, and death notices.<br>Rewrote policies and procedures across all electronic banking sources to increase efficiency.                                                                                                    |                  |
|                        | Rewrote policies and procedures across all electronic banking sources to increase efficiency.  Account cum Finance Assistant Manager   APAC Energy Services Sdn Bhd   2014 – 2017                                                                                                    |                  |
|                        | Monthly sales analysis for inter-company billing                                                                                                    |                  |
| Twitter                | Stock maintenance                                                                                                    |                  |
|                        | Submission of sales tax     Inter-company reconciliation                                                                                                    |                  |
| CONTACT US             | Payroll (OnE Ouick Pay)                                                                                                    |                  |
| CONTACT US             | Ad-Hoc for admin     Year-end closing and liaise with auditor                                                                                                    |                  |
| +6010-9770088          | Managed petty cash, AR, AP                                                                                                    |                  |
| info@SingapuraJobs.com | Bank records for daily and monthly using Hexagon                                                                                                    |                  |
| Live Chat with Us      | Accounts Clerk   Lea Holdings (M) Sdn Bhd   2011 - 2014<br>Preparation of appointment letters                                                                                                    |                  |
|                        | Prepare monthly bank & cash reports                                                                                                    |                  |
|                        | Process company's payroll     Prepare monthly journal reports                                                                                                    |                  |
|                        | Complete Statutory Forms – Socso                                                                                                    |                  |
|                        | Checking overtime & claims                                                                                                    |                  |
|                        |                                                                                                    |                  |
|                        | Educations                                                                                                    |                  |
|                        | Certified Accounting Technician (CAT)   Institute Of Certified Public Accountants Of Singapore (ICPAS)   2009-2010                                                                                                    |                  |
|                        | CAT Level A – (L) Transaction Accounting. (2) Office Practice & Procedures     CAT Level B (L) Maintaining Financial Records & Accounts                                                                                                    |                  |
|                        | CAT Level B (2) Cost Accounting Systems. (3) Information Technology Processes                                                                                                    |                  |
|                        | CAT Level C - Drafting Financial Statements                                                                                                    |                  |
|                        | Diploma in Business Administrative (IBS College Sarawak) 2008-2009 Finance and Accounting Management                                                                                                    |                  |
|                        | Finance and Accounting Management     CGPA 333                                                                                                    |                  |
|                        |                                                                                                    |                  |
|                        | Skills & Specialities                                                                                                    |                  |
|                        | Data Analysis                                                                                                    |                  |
|                        | Accounting Analysis                                                                                                    |                  |
|                        | General Ledger     Accounts Payable / Receivable                                                                                                    |                  |
|                        | Quality Assurance                                                                                                    |                  |
|                        | Charge Management     Vender Management                                                                                                    |                  |
|                        | Vender Management     Software UBS Accounting                                                                                                    |                  |
|                        |                                                                                                    |                  |
|                        |                                                                                                    |                  |

Upon submission of all Resume details, you will be directed to your completed Online Resume page.

Review your Online Resume; ensure all information are accurate

Edit Online Resume to make amendment on your resume

Delete Online Resume to delete your resume

Note: Once you have deleted your online resume, it will be removed and you will need to Add Resume.

*Refer to page 10 to 18 to re-create your online resume.* 

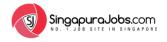

### **MY JOBS:** *How to Search Latest Jobs?*

|                                  | S.COM        |                                                                                 |                        |                     |               | My Dashboard   Logout |
|----------------------------------|--------------|---------------------------------------------------------------------------------|------------------------|---------------------|---------------|-----------------------|
| eyword: Admin, Sales, etc        |              |                                                                                 | Please Select Location |                     |               | ₹ Q                   |
|                                  | 11 em (m.e.) |                                                                                 |                        |                     |               |                       |
| AMANDAANN<br>JOB SEEKER ACCOUNT  |              | My Dashboard<br>Welcome, Ama<br>Username: amandaann<br>Account type: Job Seeker | ndaann                 | Email: amandaannlee | ann@gmail.com |                       |
| Change Role                      |              | Last Login : May 17, 2021 - 9:5                                                 | 1 AM                   |                     |               |                       |
|                                  |              | Member Since : March 10, 202                                                    | 1 - 9:06 AM            |                     |               |                       |
| ly Dashboard                     | *            |                                                                                 |                        |                     |               |                       |
| anage Resume (NEWI)<br>y Jobs    | ¥<br>        | Resume Name                                                                     | Date Created           | Last Modified       | Views         | Actions               |
| Search Latest Jobs               |              | Amanda Ann                                                                      | 17 May 2021            | 17 May 2021         | 1             | Edit Delete           |
| <ul> <li>Applied Jobs</li> </ul> |              |                                                                                 |                        |                     |               |                       |
| Recently Viewed Jobs             |              |                                                                                 |                        |                     |               |                       |
| > Job Recommendations            | D            |                                                                                 |                        |                     |               |                       |
| b Seeker's Guide                 | *            |                                                                                 |                        |                     |               |                       |
| arn More                         | *            |                                                                                 |                        |                     |               |                       |
|                                  |              |                                                                                 |                        |                     |               |                       |

Remember to always use the **Side Navigation Bar** on the left.

> Go to 'My Jobs'

> Click 'Search Latest Jobs' You will be directed to the Latest Jobs page to begin your job search.

Or go to the **Latest Jobs** page:

https://www.SingapuraJobs.com/latest-jobs/

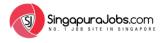

### MY JOBS: *How to Search Latest Jobs?*

| My Dashbo      |                                                                                                    | Log Out                         |                                                                  |
|----------------|----------------------------------------------------------------------------------------------------|---------------------------------|------------------------------------------------------------------|
| Singo          | apuraJobs.com                                                                                                    | 200                             | Mandaann<br>My Dashboard                                         |
| d Admin, Sales | is etc Please Select Location                                                                                                    |                                 | <b>ب</b> و                                                       |
| test Jobs      | Accounts Assistants "WEST" (Recruit Express Pte Ltd.) – Singapore                                                                                                    | ntract                          | BROWSE JOBS                                                      |
| ECRUIT         | 3 Months Temp Swabber (Recruit Express Pte Ltd.) – Singapore<br>Posted by: 090-490934<br>• Date: 4 Jun 2021 • Singapore. Singapore<br>(Healthcare   Medical   Nursing   Social care (p))                                     | Job by 1<br>Job Sali<br>Date po | iry                                                              |
| ECRUIT,        | Medical Sales Rep (Manpower Group) – Singapore Posted by: 090-4909364 • Date: 4 Jun 2021 • Singapore. Singapore Accounting   Auditing (m)                                                                                    | Time                            |                                                                  |
| <u> </u>       | Senior Physiotherapist "Various settings" (Manpower Group) – Singapore       Full         Posted by: 0.990(45999)64       • Date: 4 Jun 2021 • Singapore. Singapore         Healthcare   Medical   Nursing   Social care (c) | Time                            | Sertai<br>Facebook                                               |
| ECRUIT         | Executive, Office of Clinical Informatics (Healthcare) (Manpower Group) -<br>Singapore<br>Posted by 0 090:4500364<br>• Date: 4 Jun 2021 • Singapore. Singapore<br>Admn   Clerical   HR (re)                                  | tract                           | Berhubung,<br>kongsi,<br>nikmati. Muat<br>turun apl<br>Facebook. |
| ECRUIT         | Accounts Assistant "WEST" (Manpower Group) – Singapore<br>Posted by: 0.9904599964<br>• Date: J. Jun 2021 • Singapore. Singapore<br>Accounting (Auditing Im)                                                                  | Time                            | Facebook®                                                        |
| ECRUIT         | Scrub Nurse' Day surgery Centre / Office hour' (Manpower Group) –<br>Singapore<br>Posted by: oggc4599364<br>• Date: 4. Jun 2021 • Singapore. Singapore<br>(Healthcare   Medical   Nursing   Social care top)                 | Time + 6                        | Daftar Diri >                                                    |
| 1              | Patient Service Associate "POLYCLINC/ OFFICE HOUR" (Manpower Group) –<br>Singapore                                                                                                    | ntract                          |                                                                  |

On the Latest Jobs Page, it will display all available jobs. Below is an overview guide.

**My Dashboard** button: Click to return to your Dashboard

Search Function section: Search jobs via Key words & Location See more tips on page 24

**Browse Jobs** section: Search jobs via Job Category, Job Type, etc. See more tips on page 25

4

3

1

2

#### Each Job Ad displays information such as:

- > Job Title & Location
- > Company Name
- > Date posted

Click on Job Title to view more job information

5

6

Job Category for each Job:

Clickable Button that directs you to relevant jobs ie: Accounting | Auditing (m) / General Work (s)

Job Type button display:

*ie: Full Time / Part Time / Whatsapp / Contract and etc.* NOTE: 'Whatsapp' button indicates the job ad can be applied via WhatsApp

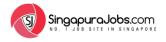

### MY JOBS: How to Search Latest Jobs?

| ord. Admin, Sal |                                                                                                    | Please Select Location                                                                                                    |                                              | Q<br>         |
|-----------------|----------------------------------------------------------------------------------------------------|----------------------------------------------------------------------------------------------------|----------------------------------------------|---------------|
| atest Job       | Accounts Assistants "WEST" (Recruit Express Pte Ltd.) – Singer Posted by: 0.9924599394 Date: 4 Jun 2021 • Singapore. Singapore (Accounting   Auditing Int)                                                                                                    | WITHIN SINGAPORE<br>Singapore - All Location<br>Central Business District (CBD)<br>Central Area<br>Central Region<br>East Region<br>North Region<br>North Region<br>West Region | EJOE                                         | 335           |
| 130             | 3 Months Temp Swabber (Recruit Express Pte Ltd.) – Singapore<br>Posted by: 0.9904599364<br>• Date: 4.Jun 2021 • Singapore. Singapore                                                                                                    | e Contract                                                                                                    | Job by Type<br>Job Salary                    | •             |
| ECRUIT          | (Healthcare   Medical   Nursing   Social care (q)                                                                                                    |                                                                                                    | Date posted                                  | •             |
| ST Sin          | Register Job Seeker's Guide + Employer's Guide + For<br>Gapuro Jobs.com<br>1 J&B STTE LN-SLNGAPD 4                                                                                                    | ant Search Results<br>Employers Learn More Cur Sites C<br>Please Select Location                                                                                                | Connect with Us  Contact Us Login I Register | For Employe   |
| Sin No.         | Register Job Seeker's Guide - Employer's Guide - For<br>gopuroJobs.com<br>1 Jab STEL N. STRAPP 4<br>ales etc<br>Ing for Job: "sales - Central Area"<br>Recruiters #CGL (Recruit Express Pte Ltd.) - Central Area, Sir                                                                      | Employers Learn More Our Sites  Please Select Location                                                                                                    | Login I Register                             | Q             |
| Sin No.         | Register Job Seeker's Guide  For  GoouroJobs.com Jos Strite (N: \$100 A P 0  GoouroJobs.com Jos Strite (N: \$100 A P 0  GoouroJobs: "sales - Central Area"  Recruiters #CGL (Recruit Express Pie Ltd.) - Central Area, Sir Posted by: 090-090-090  Date: so May 2021 • Singapore Singapore | Employers Learn More Cur Sites C<br>Please Select Location                                                                                                    | Login I Register                             | PBS           |
| Sin No.         | Register Job Seeker's Guide                                                                                                    | Please Select Location  Please Select Location  Click on a Job to view                                                                                                    | Login   Register                             | Q<br>DBS      |
| Sin No.         | Register Job Seeker's Guide  For  GoouroJobs.com Jos Strite (N: \$100 A P 0  GoouroJobs.com Jos Strite (N: \$100 A P 0  GoouroJobs: "sales - Central Area"  Recruiters #CGL (Recruit Express Pie Ltd.) - Central Area, Sir Posted by: 090-090-090  Date: so May 2021 • Singapore Singapore | Employers Learn More Our Sites C<br>Please Select Location  Agapore  Click on a Job to view more in                                                                             | Login I Register                             | Q<br>DBS<br>V |
| Sin No.         | Register Job Seeker's Guide  For  GoouroJobs.com Jos Strite (N: \$100 A P 0  GoouroJobs.com Jos Strite (N: \$100 A P 0  GoouroJobs: "sales - Central Area"  Recruiters #CGL (Recruit Express Pie Ltd.) - Central Area, Sir Posted by: 090-090-090  Date: so May 2021 • Singapore Singapore | Please Select Location  Please Select Location  Click on a Job to view                                                                                                    | Login   Register                             | Q<br>DBS      |

On the Latest Jobs Page, simply begin to search for jobs through <u>Keywords</u> & <u>Location</u>:

- **Keywords** section: Key-in the Job Category/ Company Name that you wish search for i.e. Account
- Location section: Search jobs based on your preferred location i.e. Central Area
- Click on the **'RED'** button to generate the Search result

#### 'Instant Search Results'

2

3

4

Related job ads based on your 'keyword' used and 'Location' selected are displayed instantly

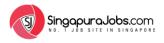

#### **MY JOBS:** Search Jobs using 'Browse Jobs' function

| My Dashboard 👻 Job Seeker's Guide 👻 Learn More 👻 Our Sites 👻 Connect with Us 👻 Contact Us Log Out                                                                                                    |                                      | On the 'Latest Jobs' page, <u>BROWSE</u> and filter     |
|----------------------------------------------------------------------------------------------------|--------------------------------------|---------------------------------------------------------|
| SingapuraJobs.com                                                                                                    | MANDAANN<br>My Dashbaard I Logout    | jobs based on any 4 selections;                         |
| NO. T JÖB SITE IN SINGAPORI                                                                                                    |                                      | Job Category (ie: Accounting   Auditing (m) /           |
| Keyword Admin. Sales. etc. Please Select Location                                                                                                    | Y Q                                  |                                                         |
| Latest Jobs                                                                                                    |                                      | Admin  Clerical   HR (n), etc)                          |
| Accounts Assistants "WEST" (Recruit Express Pte Ltd.) – Singapore Posted by: 0.9904999064 Date: 4 Jun 2021 + Singapore Singapore                                                                              | BROWSE JOBS 2                        | Job Type (full time, internship, part-time, etc)        |
| RECRUIT<br>Accounting   Auditing (m)                                                                                                    | Job by Category.                     | Job Salary                                              |
| 3 Months Temp Swabber (Recruit Express Pte Ltd.) – Singapore Posted by: oge4590364  • Date: 4 Jun 2021 • Singapore. Singapore Healthcare   Medical   Nursing   Social care (a)                                | Job by Type  Job Salary  Date posted | Date posted                                             |
| Medical Sales Rep (Manpower Group) – Singapore                                                                                                    |                                      |                                                         |
| Instant Search Results                                                                                                    |                                      |                                                         |
| 🖀 Login / Register Job Seeker's Guide 👻 Employer's Guide 👻 For Employers 👻 Learn More 👻 Our Sites 👻 Con                                                                                                    | nect with Us 👻 Contact Us            | Once a selection is chosen, it will instantly generate  |
|                                                                                                    |                                      | the search results                                      |
| SingapuraJobs.com                                                                                                    | Login   Register For Employer        | Left Image shows the example when you browse jobs using |
| Keyword Admin, Sales, etc Please Select Location                                                                                                    | · ٩ 1                                | JOB BY CATEGORY                                         |
|                                                                                                    |                                      |                                                         |
| Admin   Clerical   HR (n) Jobs                                                                                                    |                                      | Admin   Clerical   HR (n) Jobs are displayed            |
| Clinic Assistant/Patient Service Associate (Training provided) #HML (Recruit Express Pte Ltd.) – Central Region, Singapore                                                                                    | BROWSE JOBS                          |                                                         |
| Posted by: 0.9904599171241<br>• Date: 4 Jun 2021 • Singapore Singapore to view more                                                                                                    | Admin   Clerical   HR (n) (2258)     |                                                         |
| Admin I Clerical I HR (n) in details                                                                                                    | Job by Type                          |                                                         |
| Temp Clinic Assistant / Recep (Training provided, no exp needed, Min A Lvts)<br>(Manpower Group) – Singapore                                                                                                  | Job Salary.                          |                                                         |
| Posted by: healthcarea; recruitespress<br>• Date: 4. Jun 2021. • Singapore<br>Admin J Clerical J HR (n)                                                                                                    | Date posted                          |                                                         |
| NEW' Temp/Perm Patient Service Associate (5 Days Office Hours, Training<br>Provided, Islandwide) (Manpower Group) – Singapore<br>Posted by haalthcargercutepress<br>• Date: 4 Jun 2021 • Singapore. Singapore |                                      |                                                         |
| EXPRESS (Administration)                                                                                                    |                                      |                                                         |

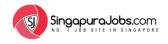

# MY JOBS: Job Recommendations

| SingapuraJobs.c                |                 | - A - CA                                                                                                    |                   | <u>À 1</u>      | My Dashboard   Logout |
|--------------------------------|-----------------|----------------------------------------------------------------------------------------------------|-------------------|-----------------|-----------------------|
| Keyword: Admin, Sales, etc     |                 | Please Select Location                                                                                          |                   |                 | • Q                   |
|                                |                 | and the Constant of the local division of the local division of the local division of the local division of the |                   |                 |                       |
|                                | My Dashbe       |                                                                                                    |                   |                 |                       |
| and i                          | Welcom          | e, Amandaann                                                                                                    |                   |                 |                       |
| AMANDAANN                      | Username : ama  | andaann                                                                                                    | Email: amandaannl | eeann@gmail.com |                       |
| JOB SEEKER ACCOUNT             | Account type :  | Job Seeker                                                                                                    |                   |                 |                       |
| Change Role                    | Last Login : Ma | y 17, 2021 - 9:51 AM                                                                                            |                   |                 |                       |
|                                | Member Since :  | March 10, 2021 - 9:06 AM                                                                                        |                   |                 |                       |
| My Dashboard                   |                 |                                                                                                    |                   |                 |                       |
| Manage Resume (NEWI)           | •               |                                                                                                    |                   |                 |                       |
| My Jobs                        | Resume Name     | Date Created                                                                                                    | Last Modified     | Views           | Actions               |
| Search Latest Jobs             | Amanda Ann      | 17 May 2021                                                                                                    | 17 May 2021       | 1               | Edit Delete           |
| > Applied Jobs                 |                 |                                                                                                    |                   |                 |                       |
| Recently Viewed Jobs           |                 |                                                                                                    |                   |                 |                       |
| > Job Recommendations          | •               |                                                                                                    |                   |                 |                       |
| » View Job Recommendations     |                 |                                                                                                    |                   |                 |                       |
| » Job Recommendations Settings |                 |                                                                                                    |                   |                 |                       |
| Job Seeker's Guide             | ×               |                                                                                                    |                   |                 |                       |
| Learn More                     | *               |                                                                                                    |                   |                 |                       |
| Log Out                        |                 |                                                                                                    |                   |                 |                       |

Update your <u>Job Recommendations</u> settings (Job Category, Job Type and Preferred Location) and you'll get to select the best jobs accordance to your preference

On your DASHBOARD,

- Go to 'Job Recommendations'

- Click 'Job Recommendations Settings'

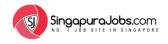

# MY JOBS: Job Recommendations Settings

| nage Resume ඟ 🔹 Types of Job Contract Creelance Pull-Time Covernment Internship / Industrial Training Search Latest Jobs Recently Viewed Jobs Save                                                                                                    | Amendation   Amendation   Amendation   Amendation   Abboard   Abboard | d Admin, Sales, etc                                                                                                    |                             | Please Select Location 🔹 🔍                 |
|----------------------------------------------------------------------------------------------------|----------------------------------------------------------------------------------------------------|----------------------------------------------------------------------------------------------------|-----------------------------|--------------------------------------------|
| Job Recommendation Settings   AMANDAANN   Job SEEKER ACCOUNT   Change Role   Dashboard   Labes Commendation Settings   These options control what job recommendations your receive on your dashboard.   Key Words icomma separated   Account. Finance. Operation management   Search Latest Jobs   Applied Jobs   Recently Viewed Jobs     Save                                                                                                    | Job Recommendation Settings   AMANDAANN   Job Second   Job Recommendation Settings   These options control what job recommendations your receive on your dashboard.   Key Words (comma separated)   Account. Finance. Operation management   Search Latest Jobs   Search Latest Jobs   Search Latest Jobs   Search Latest Jobs   Search Latest Jobs   Secontly Viewed Jobs   Solb Recommendations                                                                                                    |                                                                                                    |                             | Notification pop-up<br>indicates your job  |
| Change Role   Dashboard   hage Resume   tage Resume   tage Resume <th>Change Role   Dashboard   hage Resume   tobs   Search Latest Jobs   Search Latest Jobs   Applied Jobs   Recently Viewed Jobs   Sob Recommendations</th> <th></th> <th></th> <th>cion Settings</th> | Change Role   Dashboard   hage Resume   tobs   Search Latest Jobs   Search Latest Jobs   Applied Jobs   Recently Viewed Jobs   Sob Recommendations                                                                                                    |                                                                                                    |                             | cion Settings                              |
| Jobs   search Latest Jobs   Applied Jobs   Recently Viewed Jobs                                                                                                    | Dashboard   Dashboard     Dashboard     Inage Resume (www)     Jobs     Jobs     Sarch Latest Jobs     Sarch Latest Jobs     Sarch Latest Jobs     Applied Jobs     Save     Save     Save                                                                                                    |                                                                                                    | Key Words (comma separated) | Account, Finance, Operation management     |
| nage Resume ඟ 🔹 Types of Job Contract Creelance Pull-Time Covernment Internship / Industrial Training Search Latest Jobs Recently Viewed Jobs Save                                                                                                    | nage Resume av<br>Jobs<br>Search Latest Jobs<br>Secently Viewed Jobs<br>Sob Recommendations<br>View Job Recommendations                                                                                                    | Dashboard                                                                                                    |                             | Singapore                                  |
| Search Latest Jobs Applied Jobs Recently Viewed Jobs Save                                                                                                    | > Search Latest Jobs   > Applied Jobs   > Recently Viewed Jobs   > Job Recommendations   > View Job Recommendations                                                                                                    |                                                                                                    | ← Types of Job              |                                            |
| Recently Viewed Jobs Save                                                                                                    | > Recently Viewed Jobs     Save       > Job Recommendations        > View Job Recommendations                                                                                                    | 100 A 100 A 100 A                                                                                                    |                             | Part-Time     Sarawak Courses     Whatsapp |
| Job Recommendations                                                                                                    | > View Job Recommendations                                                                                                    | <ul> <li>Jobs</li> <li>Search Latest Jobs</li> </ul>                                                                                | ·                           | 🗆 Part-Lime 🔲 Sarawak Courses 🔲 Whatsapp   |
|                                                                                                    |                                                                                                    | Jobs                                                                                                    |                             | Part-lime Di Sarawak Courses Di Whatsapp   |
| View Job Recommendations                                                                                                    | Job Recommendations Settings                                                                                                    | Jobs  Search Latest Jobs  Applied Jobs  Recently Viewed Jobs                                                                        | Save                        | A part-lime D Sarawak Courses D Whatsapp   |
| Seeker's Guide -                                                                                                    |                                                                                                    | Jobs     Jobs     Search Latest Jobs     Applied Jobs     Recently Viewed Jobs     Job Recommendations     View Job Recommendations | Save .                      | Part-lime D sarawak Courses D Whatsapp     |

Update your <u>Job Recommendations</u> settings (Job Category, Job Type and Preferred Location) and you'll get to select the best jobs accordance to your preference

**Key Words** section: Key-in the '**Job Category**' keywords (i.e. Admin, Account, Engineering)

**Search Location** section: Include your preferred **Location** (i.e. Singapore, etc)

Job Type section: Select the preferred Job Type (i.e. Full Time, Part Time, Contract etc).

Click Save to save your changes

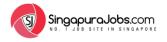

# | MY JOBS: View Job Recommendations

| word Admin Sales. etc                                                                        | Please Select Location                                                                                                    | Q 1       | On the Side Navigation Bar,                                                                               |
|----------------------------------------------------------------------------------------------|----------------------------------------------------------------------------------------------------|-----------|----------------------------------------------------------------------------------------------------|
|                                                                                              | Jobs Recommendations                                                                                                    |           | - Select 'Job Recommendations'                                                                            |
| AMANDAANN<br>JOB SEEKER ACCOUNT<br>Change Role                                               | Accounts Assistants "WEST" (Recruit Express Pte Ltd.) – Singapore<br>Posted by: ogc.c599364<br>• Date: 4 Jun 2021 • Singapore. Singapore<br>Accounting   Audiling (m)                              | Contract  | <ul> <li>Go to 'View Job Recommendations' to view<br/>filtered jobs based on your preferences.</li> </ul> |
| y Dashboard -<br>anage Resume (Ken) -                                                        | 3 Months Temp Swabber (Recruit Express Pte Ltd.) – Singapore<br>Posted by: 0.9904599364<br>• Date: 4 Jun 2021 • Singapore<br>Healthcare   Medical   Nursing   Social care (q)                      | Contract  | Job Recommendations Result                                                                                |
| y Jobs   Search Latest Jobs  Applied Jobs  Recently Viewed Jobs  Job Recommendations         | Medical Sales Rep (Manpower Group) – Singapore         Posted by: oggc45gg364         • Date: 4 Jun 2021 • Singapore         Accounting   Auditing (m)                                             | Full-Time | displaying jobs under<br>i.e.                                                                             |
| View Job Recommendations     Job Recommendations Settings     b Seeker's Guide     rann More | Senior Physiotherapist "Various settings" (Manpower Group) – Singapore<br>Posted by: oggoc4592964<br>• Date: J Jun 2021 • Singapore, Singapore<br>Healthcare   Medical   Nursing   Social care (q) | Full-Time | 'Account'<br>'Singapore'                                                                                  |
| g Out                                                                                        | Executive, Office of Clinical Informatics (Healthcare) (Manpower Group) –<br>Singapore<br>Posted by: o.99c4599964<br>• Date: 4 Jun 2021 • Singapore. Singapore<br>Admin   Clerical   HR (n)        | Contract  | 'Full Time and Contract'                                                                                  |
| Facebook Group<br>Linkedin<br>Instagram                                                      | Accounts Assistant "WEST" (Manpower Group) – Singapore<br>Posted by: 0.99c4599364<br>• Date: 4 Jun 2021 • Singapore. Singapore<br>Accounting   Auditing (m)                                        | Full-Time |                                                                                                    |
| CONTACT US                                                                                   | Accounts Assistants "WEST" (Recruit Express Pte Ltd.) – Singapore<br>Posted by: 0.99045999364<br>Date: 4 Jun 2021 • Singapore<br>Accounting   Auditing (m)                                         | Contract  |                                                                                                    |
| +6010-9770088<br>info@sarawakjobs.com<br>Live Chat with Us                                   | 3 Months Temp Swabber (Recruit Express Pte Ltd.) – Singapore<br>Posted by: oggoc4599364<br>• Date: Jun 2021 • Singapore                                                                            | Contract  |                                                                                                    |

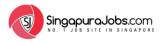

# MY JOBS: Understanding A Job Ad

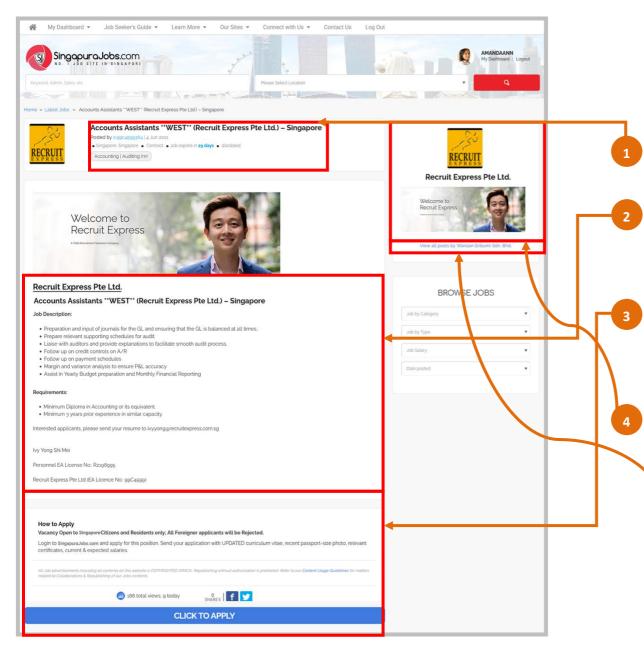

When reading a **Job Ad**, ensure to read thoroughly of all the information displayed and understanding of the overall job advertisement. Below are the overview tips on where to pay attention when reading a Job Ad:

Job Title, Company Name, Location, Job Category, Job Type & Date Posted

Job Details section:

Job Requirements, Job Scopes, Benefits & Remunerations **Tips:** Read carefully on the job details to fully understand the job vacancy

#### How to Apply section:

Instruction on how you can apply to the position **Note:** To proceed with you job application, click on the button 'CLICK TO APPLY'. See page 30 to 33 for more information

Company Profile section:

More information about the Company

**Tips**: click the link 'View all post by *\_Company Name\_*' to see other job advertisements under the company

Click to view all jobs posted by the company

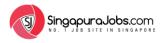

# **MY JOBS:** How to Apply for Jobs?

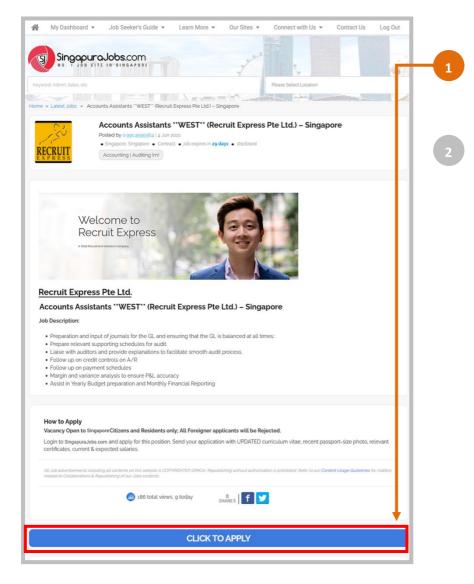

#### Click on the Job Ad that you wished to apply. On the Job Ad, click on the **'CLICK TO APPLY'** button

'Apply Job via SingapuraJobs.com' section will appear and Fill in the information required

- Key-in your Full Name & Valid Email Address
- Include your Introduction / Cover letter message
- You can upload your own CV or any supporting documents (i.e: Certificates, etc) by clicking on 'Upload CV'
- > You can also 'Edit Online Resume' submitted
- Key-in 'singapore' on the security message
- Click 'Apply for Job' to submit your job application

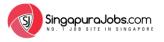

# MY JOBS: How to Apply for Jobs?

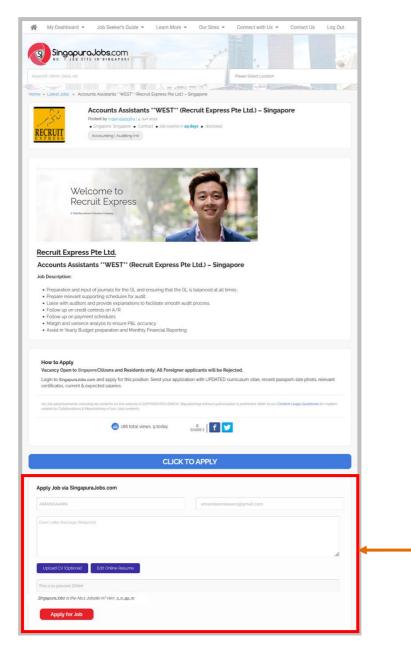

Click on the Job Ad that you wished to apply. On the Job Ad, click on the **'CLICK TO APPLY'** button

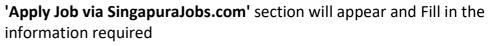

- Key-in your Full Name & Valid Email Address
- Include your Introduction / Cover letter message
- You can upload your own CV or any supporting documents (i.e: Certificates, etc) by clicking on 'Upload CV'
- > You can also 'Edit Online Resume' submitted
- Key-in 'singapore' on the security message
- Click 'Apply for Job' to submit your job application

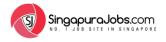

# **MY JOBS:** *How to Apply for WhatsApp Jobs?*

| My Dashboard *       Job Seeker's Guide *       Learn More *       Our Sites *       Connect with Us *       Contact Us       Log O         SingcourcJobs.com       No. 1 Job stills the streat Past       Peace Select Location         Home *       Latest Jobs *       Accounts Assistants "WEST" (Recruit Express Pte Ltd) - Singapore                                                                                                    | Dut                                                         | Tips: Refer to the Company Profile section, the 'Live Chat'<br>logo and 'Whatsapp Jobs' sentence indicate that the job is<br>listed under Whatsapp Job<br>This logo and the sentence 'Whatsapp Jobs' indicates<br>that this is a <u>Whatsapp Job</u> |
|----------------------------------------------------------------------------------------------------|-------------------------------------------------------------|----------------------------------------------------------------------------------------------------|
| Accounts Assistants "WEST" (Recruit Express Pte Ltd.) – Singapore Provide an ass  - Singapore Signer - Cirisci - Job reprint ag day - disclosed  - Accounts Assistants "WEST" (Recruit Express Pte Ltd.) – Singapore  Accounts Assistants "WEST" (Recruit Express Pte Ltd.) – Singapore                                                                                                    | Whatsapp Jobs<br>View all posts by WhatsApp Jobs            | Some Jobs require you to contact the employer directly <b>via WhatsApp</b> .                                                                                                    |
| Job Description:  Preparation and input of journals for the GL and ensuring that the GL is balanced at all times: Prepare relevant supporting schedules for audit. Liaise with auditors and provide explanations to facilitate smooth audit process. Follow up on credit controls on A/R Follow up on payment schedules Margin and variance analysis to ensure P&L accuracy Assist in Yearly Budget preparation and Monthly Financial Reporting                                               | BROWSE JOBS<br>Job by Category<br>Job by Type<br>Job Salary | <ul> <li>Read the information under the 'How to Apply' section</li> <li>Click on button below that reads "<u>APPLY FOR JOB: Live</u></li> </ul>                                                                                                    |
| How to Apply Step 1: Click on button below that reads "Apply for Job: Live Chat with Employer" Step 2: Message the employer through WhatsApp Chat. Message Example: Hi, man les () like to apply to this job (). Kindly advise the information required. OR Message Example: Hi, my name is () like to apply to this job (). Here's my CV, kindly advise if I am selected for an interview. Vacancy Open to Mataysia Clitizens and Residents only; All Foreigner applicants will be Rejected. | Date posted                                                 | <ul> <li><u>Chat with Employer</u>"</li> <li>Message the employer through WhatsApp Chat</li> <li>Message Example:</li> </ul>                                                                                                    |
| APPLY FOR JOB<br>Live Chat with Employer                                                                                                    |                                                             | <ul> <li>Hi, my name is (_). I like to apply to this job ().</li> <li>Here's my CV, kindly advise if I am selected for an interview. OR;</li> </ul>                                                                                                  |

Hi, my name is (\_). I like to apply to this job (\_\_).
 Here's my CV, kindly advise if I am selected for an interview.

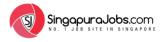

# MY JOBS: Why I Can't Apply to a Job?

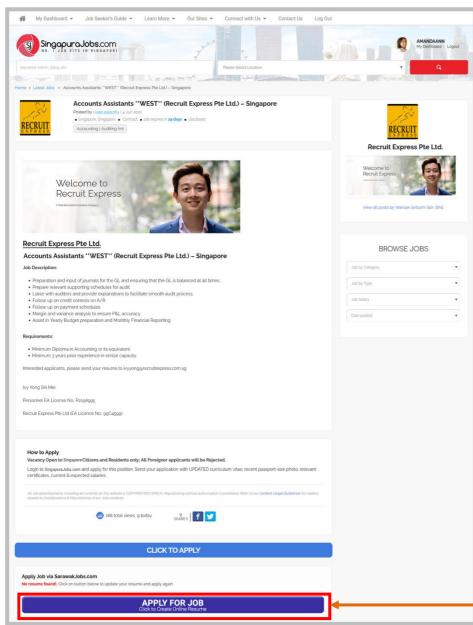

#### **NO RESUME FOUND!**

#### What does this mean?

- It means that you currently do not have an online resume.
- > To apply to a job, you are required to create an online resume first.
- Click on 'APPLY FOR JOB Click to Create Online Resume'.
- Follow through to Add Resume. This entire process can also be found on page 10 to page 18

Click to proceed to Create your Resume and apply for the job

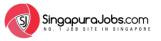

# MY JOBS: How can I know that I have successfully applied to the job?

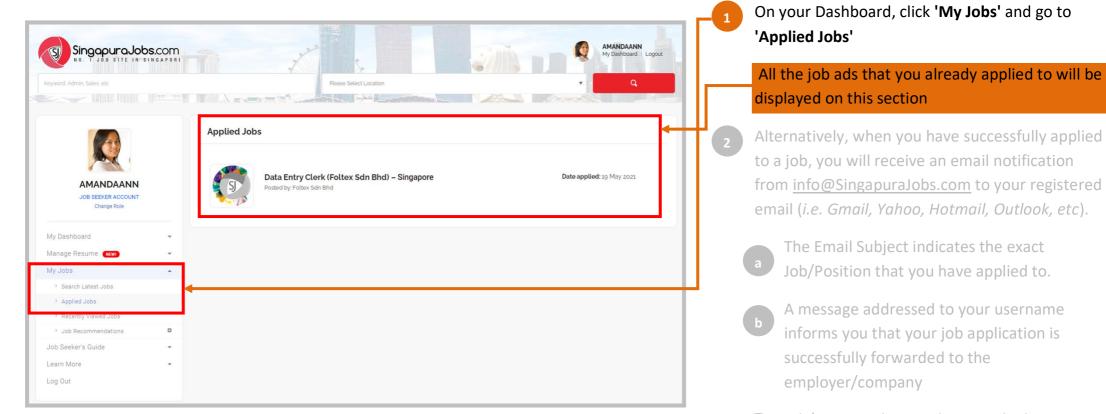

- C Job/Position that you have applied to, including Job Link & Company/Employer's Email
- d Tips on how to follow up and improve your applications

# MY JOBS: How can I know that I have successfully applied to the job?

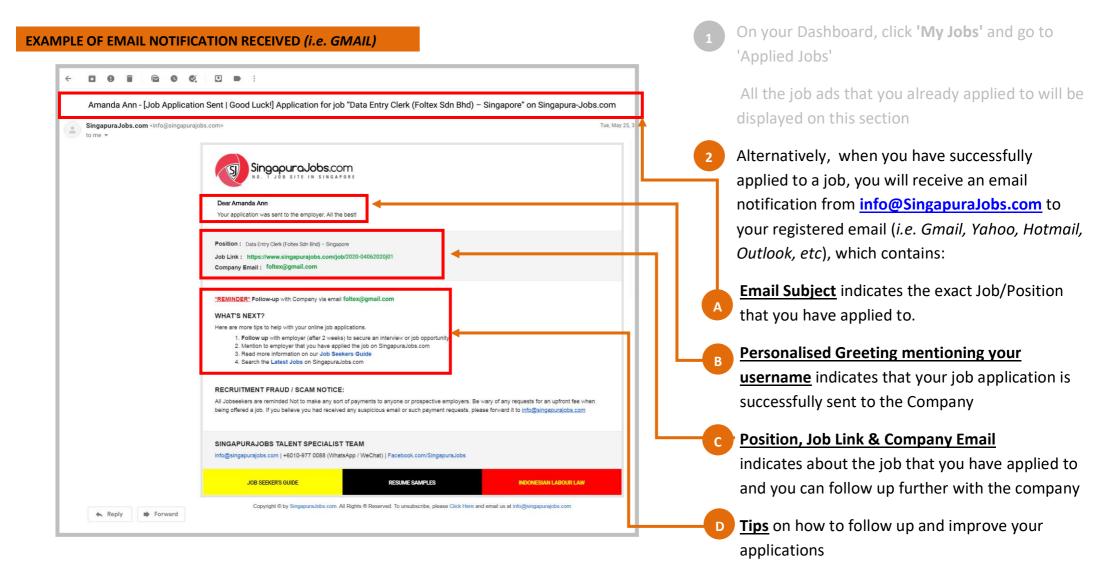

SingapuraJobs.com